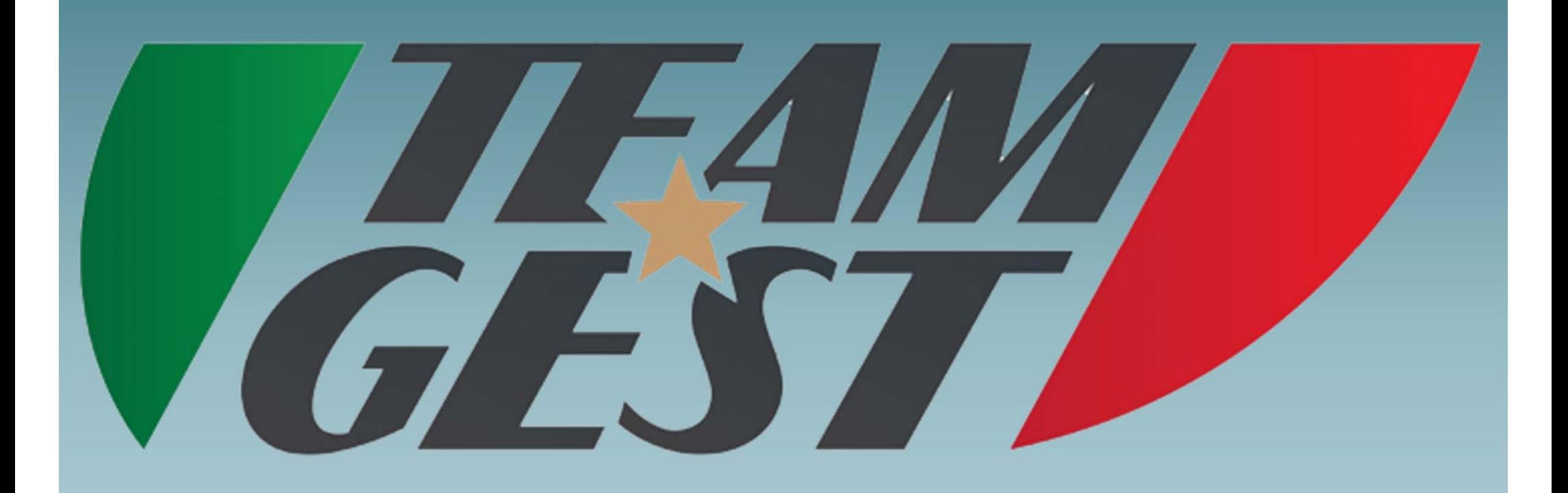

# PROIETTA LA SOCIETA' NEL FUTURO

By Ing. Lazzeri Marco

## **OBIETTIVI**

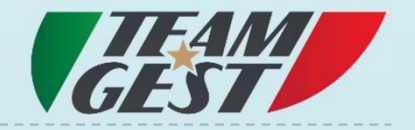

- Facilitare e velocizzare il lavoro
- Creare un archivio online privato in pieno rispetto delle normative della privacy (GDPR)
- Ottenere ampi margini di miglioramento, grazie a informazioni accessibili ovunque con qualunque dispositivo
- Infinite personalizzazioni
- Registrazione online atleti

## SOLUZIONE - VANTAGGI

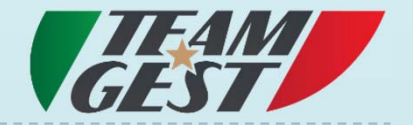

- Un software SEMPLICE and PRATICO
- Un software ONLINE
- Un software PERSONALIZZABILE

- Eliminazione del cartaceo o estrema riduzione
- Accessi per tipologia (Mister, Ds, Dirigenti, Segreteria, Genitori)
- Dati organizzati e archiviati
- Tempi ridotti = Maggior rendimento e aumento di professionalità

## PUNTI DI FORZA

- Accessi sicuri
- $\blacktriangleright$ Pre-iscrizioni online
- $\blacktriangleright$ Creazione di anagrafiche atleti
- $\blacktriangleright$ Genitori più coinvolti e segreteria più snella
- $\overline{\phantom{a}}$  Gestione segreteria con scadenza certificati medici, registrazione pagamenti, prima nota, emissione ricevute, stampe rendiconti su singolo atleta, su singola categoria e su tutte le categorie
- $\blacktriangleright$ Richiesta certificato, nulla osta, contestuale, modulo privacy, ………
- $\blacktriangleright$ Planning settimanale\annuale allenamenti e partite
- $\blacktriangleright$ Creazione e gestione sedute di allenamento con immagini
- $\blacktriangleright$ Creazione e gestione di partite (campionato e\o torneo)
- $\blacktriangleright$ Registrazione presenze e minutaggi
- $\blacktriangleright$ Lista convocazioni e distinta gara (modello F.I.G.C.), distinta comparata
- $\blacktriangleright$ Scouting

#### ROAD-MAP

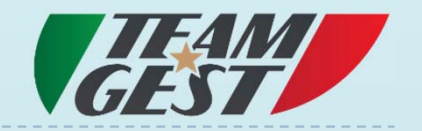

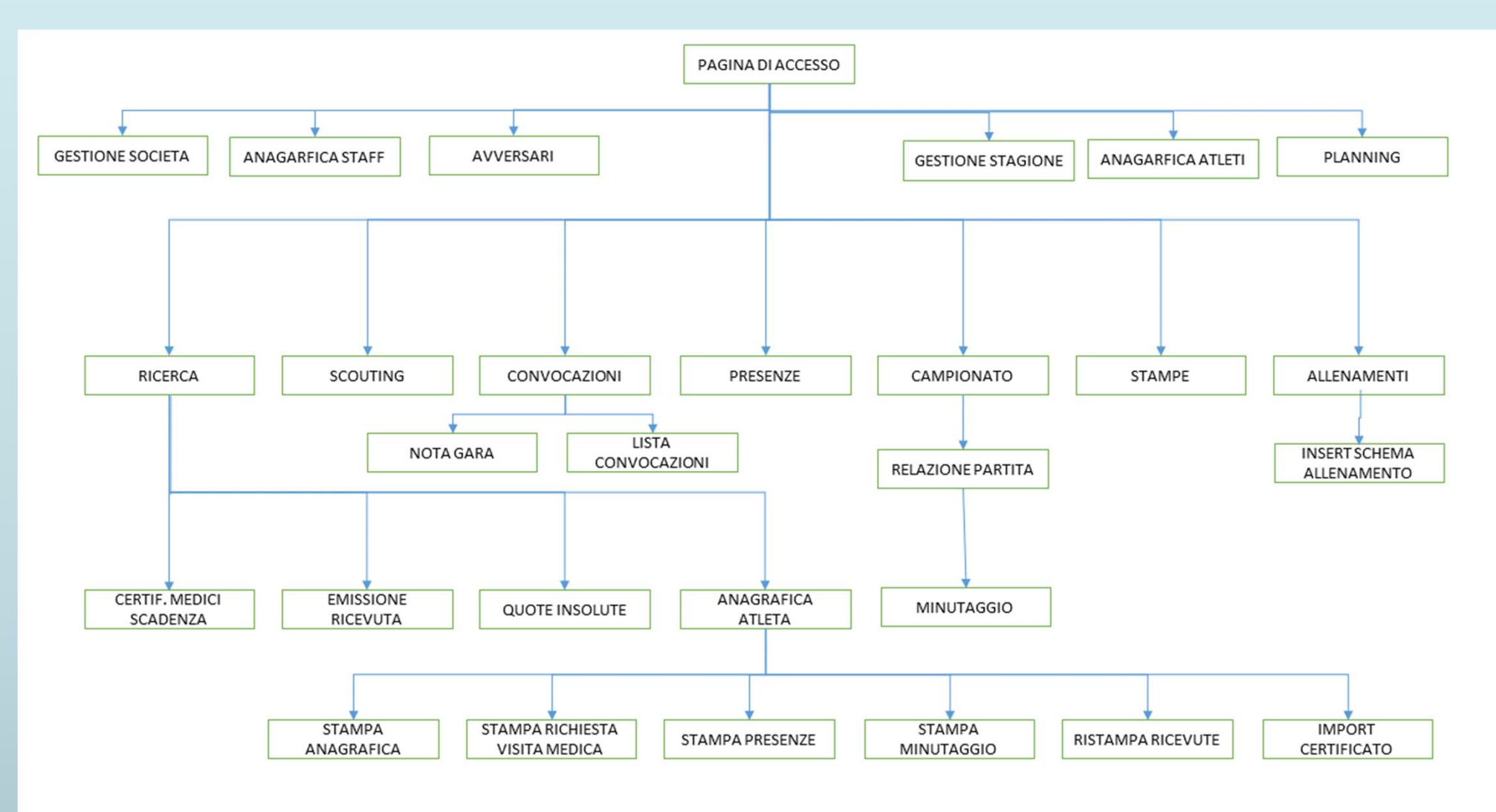

#### MENU PRINCIPALE

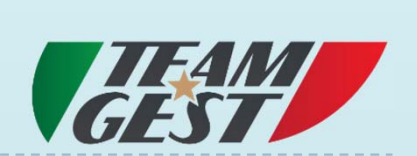

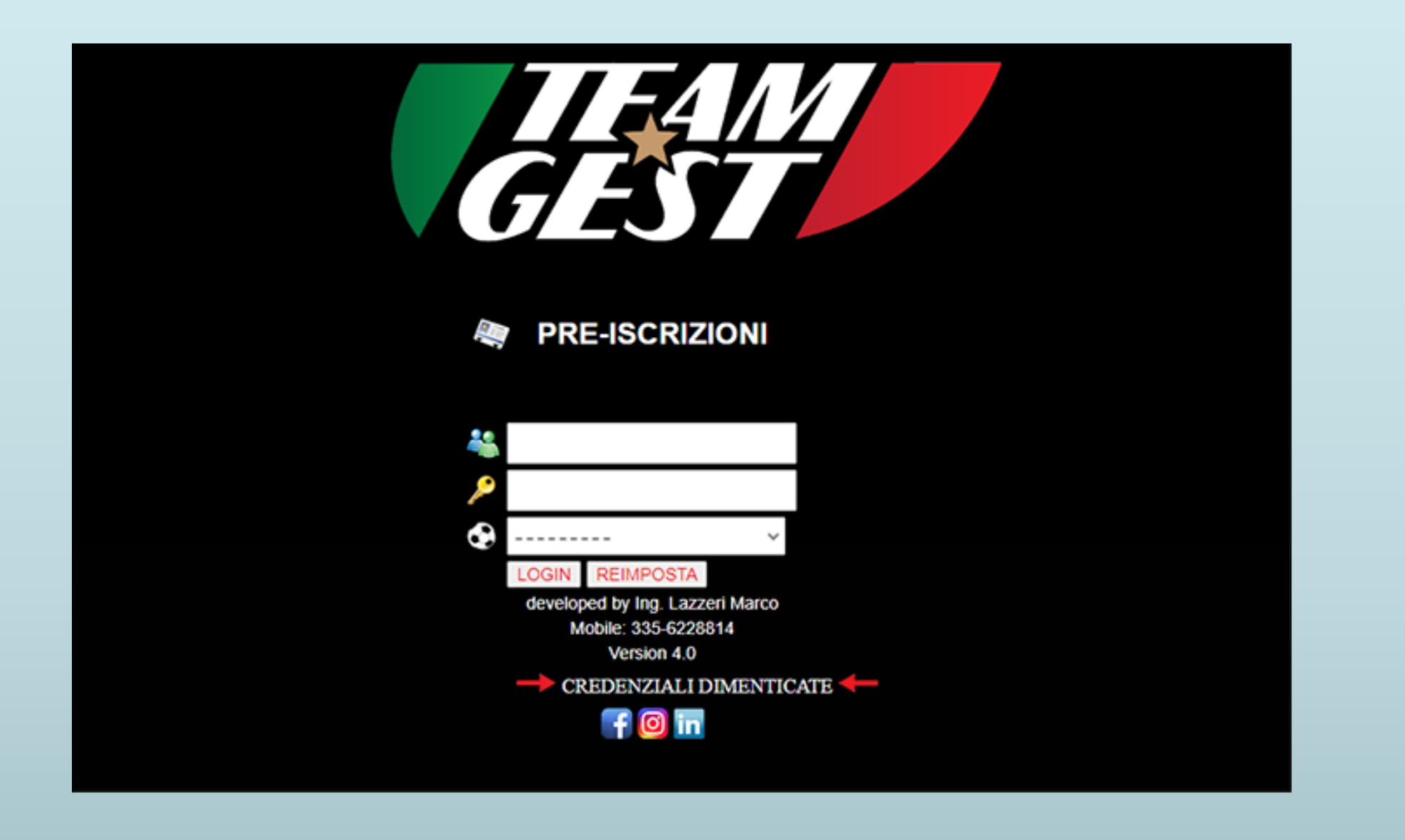

### MENU PRINCIPALE

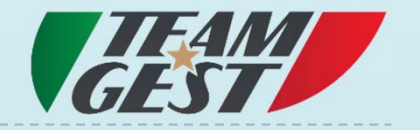

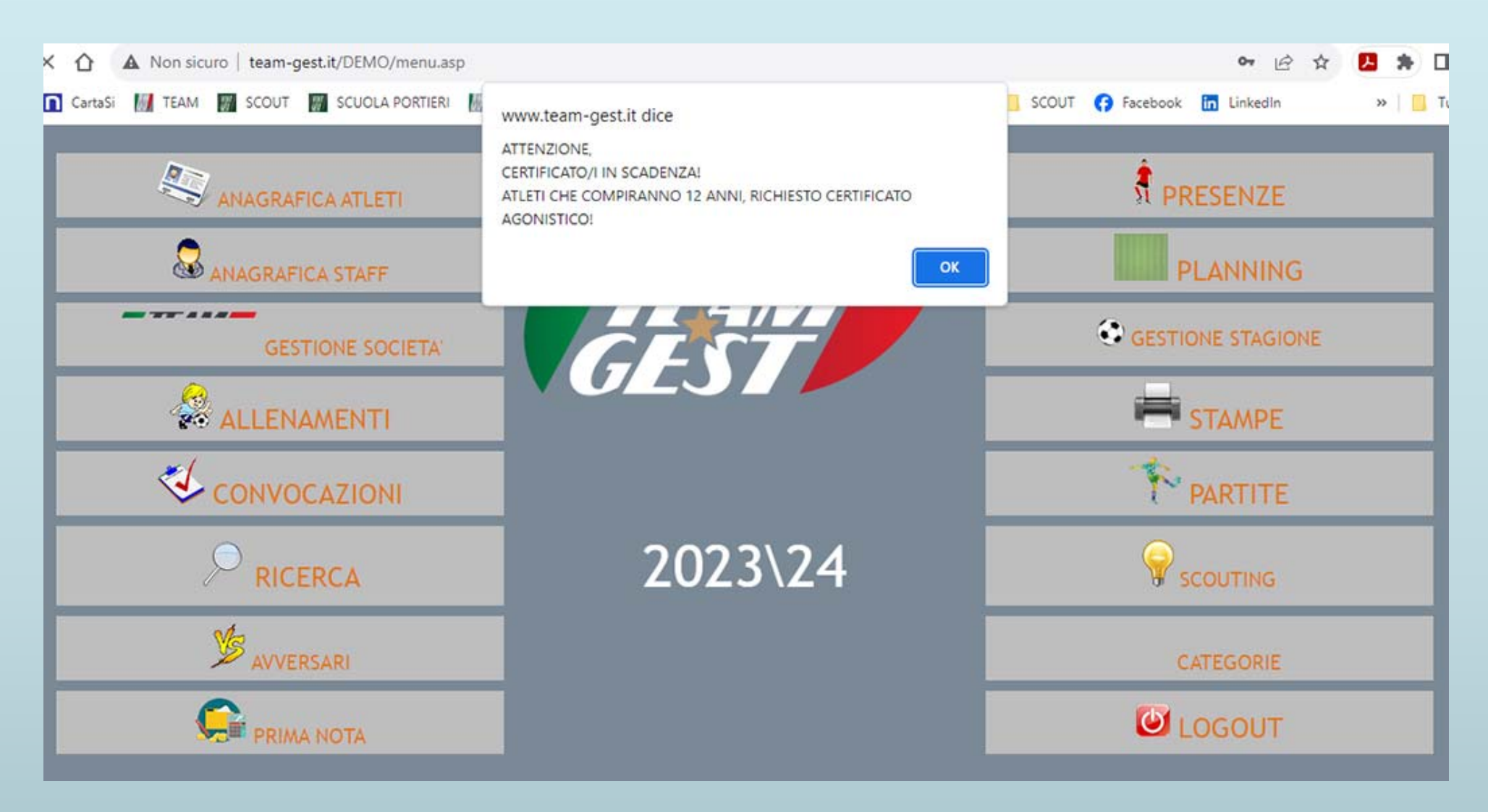

#### PRIMA NOTA

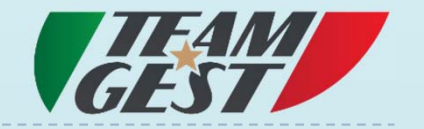

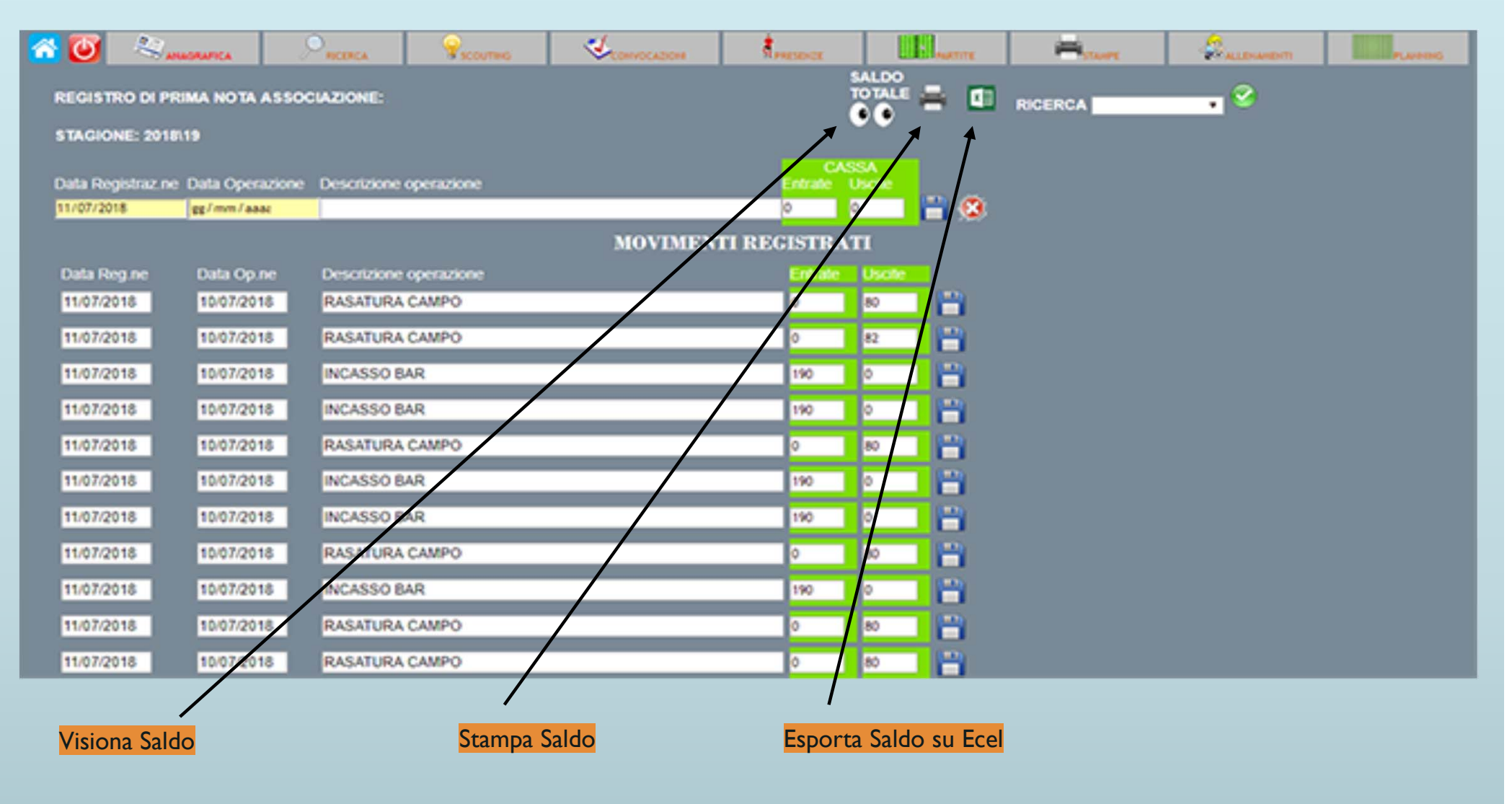

ANAGRAFICA COLLABORATORI

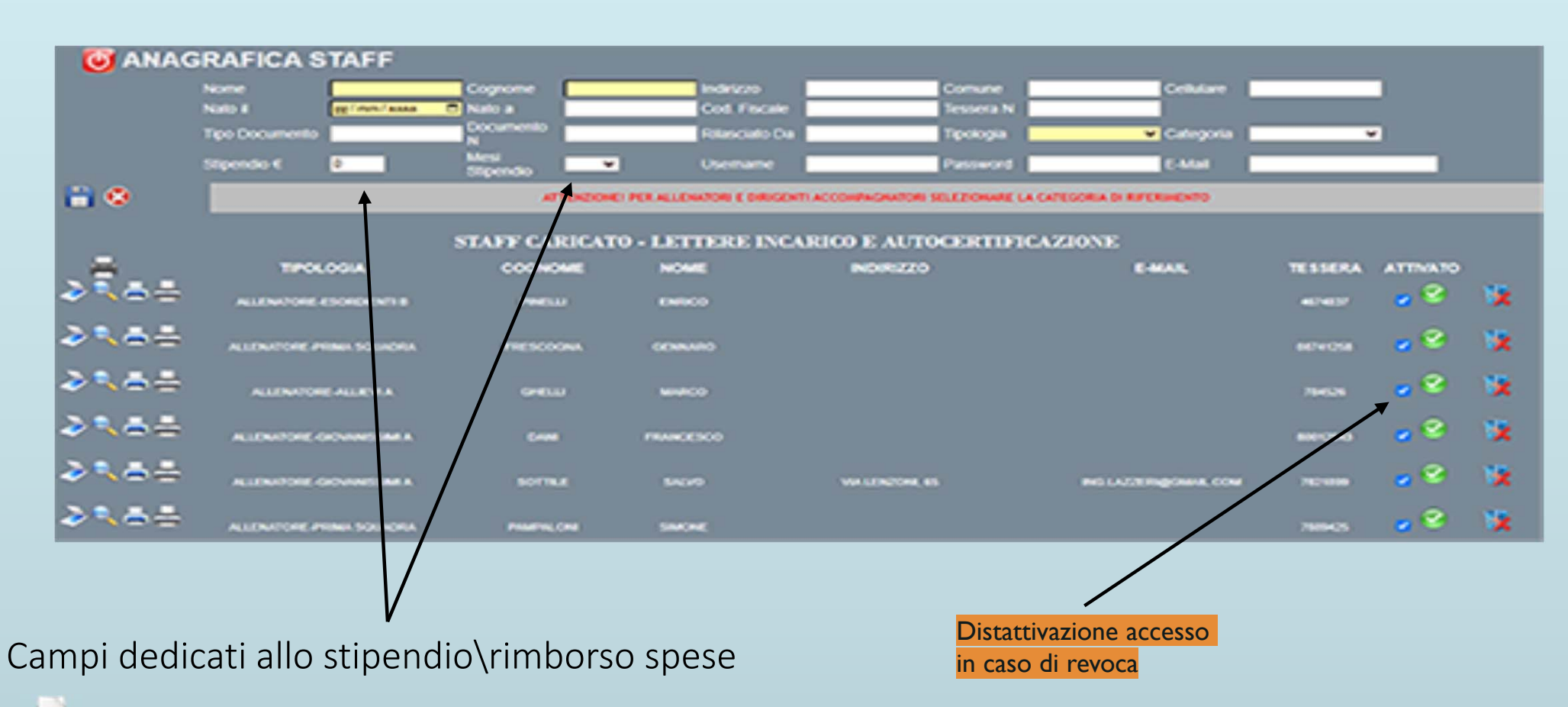

STAMPA LETTERA DI INCARICO CON DATI PRE‐COMPILATI

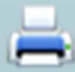

STAMPA AUTO‐CERTIFICAZIONE COMPENSI CON DATI PRE‐COMPILATI

IMPORTA FIRMA

## ANAGRAFICA ATLETA

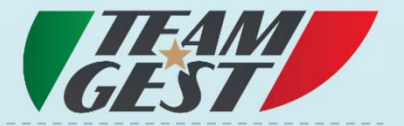

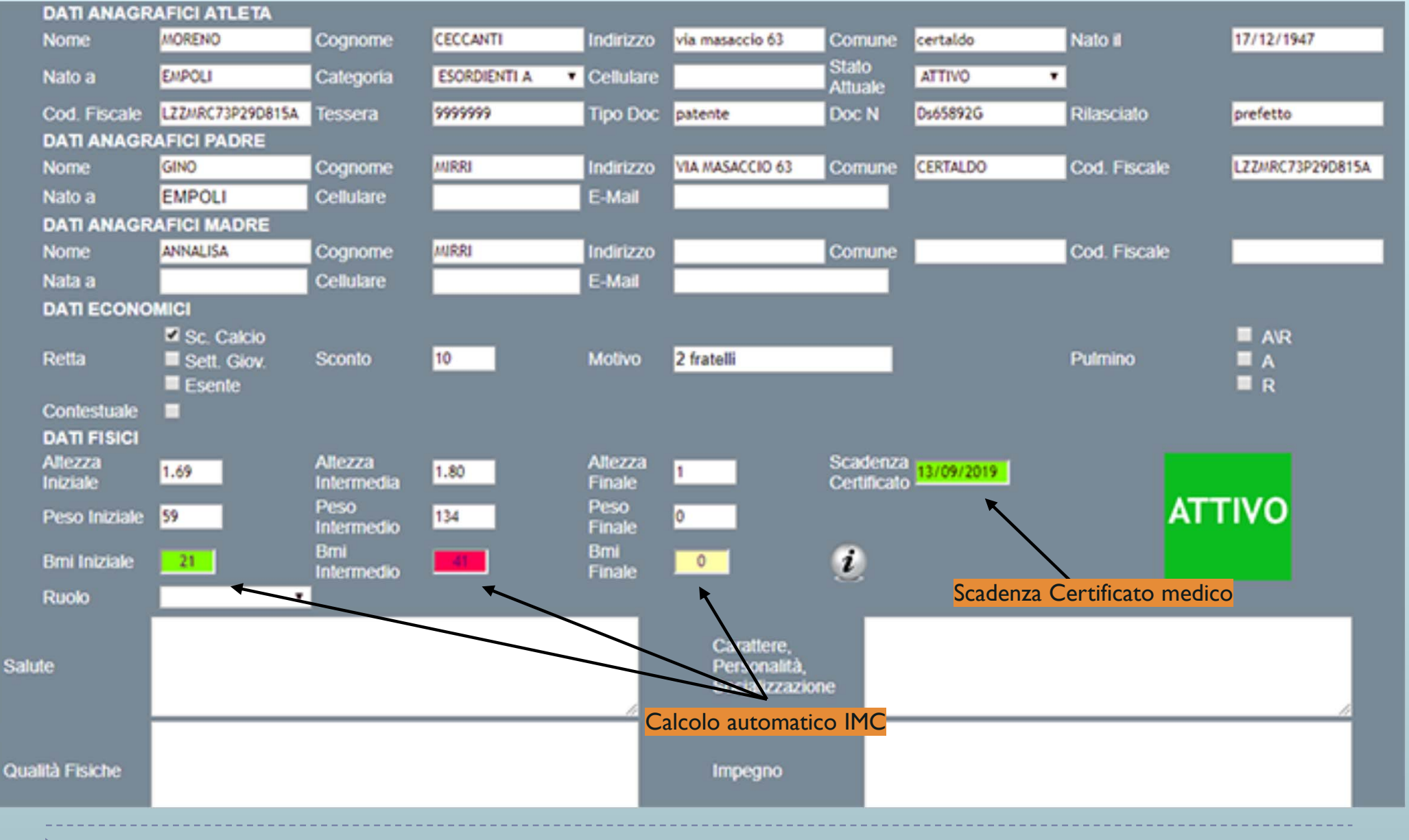

#### PLANNING EVENTI

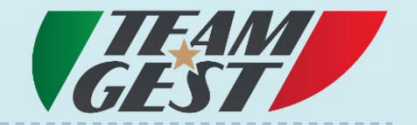

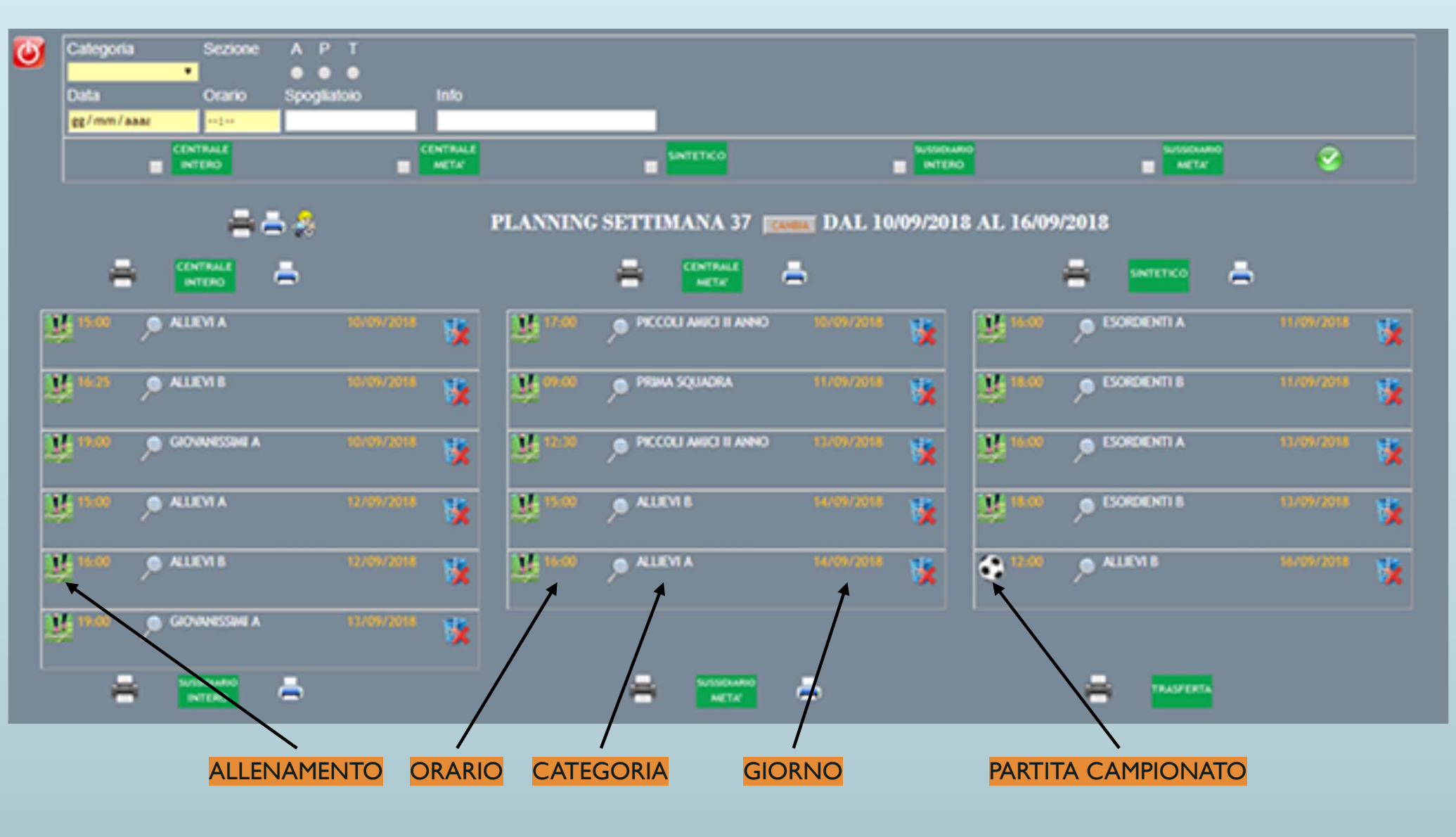

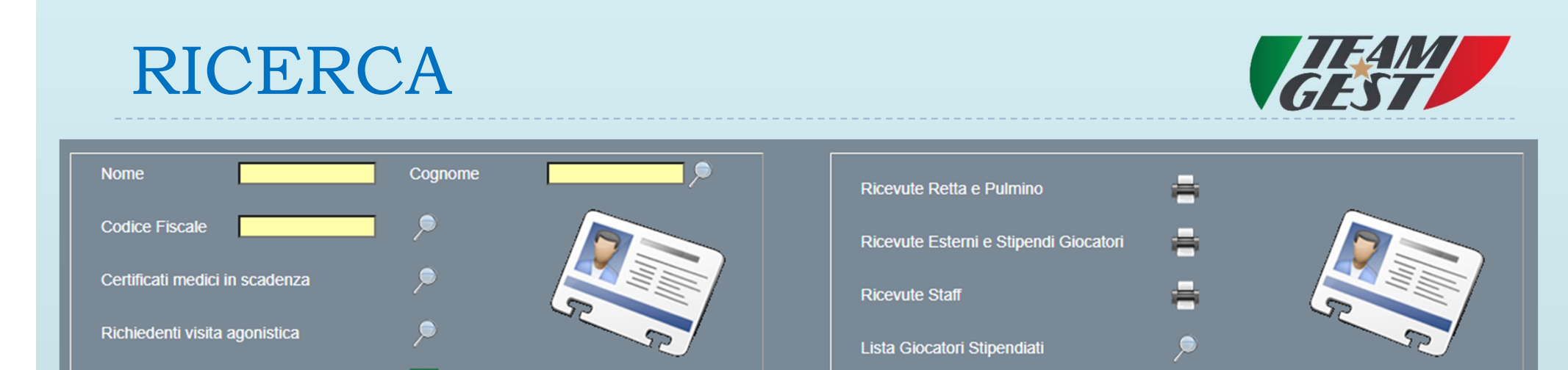

**Esporta Anagrafica** 

 $\mathbf{v}$ 

 $\vee$ 

**Posizione** 

**Ruolo** 

Categoria

Può avvenire digitando semplicemente il nome, o il cognome oppure entrambi per restringere ulteriormente la ricerca. Una volta digitato un valore basta premere il pulsante di ricerca e il TEAM-GEST elaborerà la vostra richiesta, e immediatamente produrrà i risultati. Se la ricerca è stata effettuata per nome o per cognome o per categoria, si visualizzeranno oltre ai campi classici, quali nome, cognome, indirizzo, data nascita e categoria di appartenenza, anche la quota annua da pagare, compresa la quota pulmino (se presente), la quota residua e la quota attualmente pagata. Da questa situazione l'utilizzatore (solo DIRIGENTI) potrà premere il pulsante €, dopo aver inserito la quota pagata, per poter dare inizio alla procedura automatica di stampa della ricevuta non fiscale (fiscale a richiesta). Una volta creata la ricevuta su modello PDF per-formattato, il software ritorna alla pagina precedente andando ad aggiornare le quote

**Rimborsi Staff** 

**Stampa Rendiconto Totale** 

. . . . . . . .

 $\checkmark$ 

47

#### RICERCA

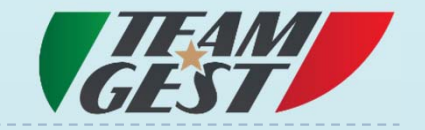

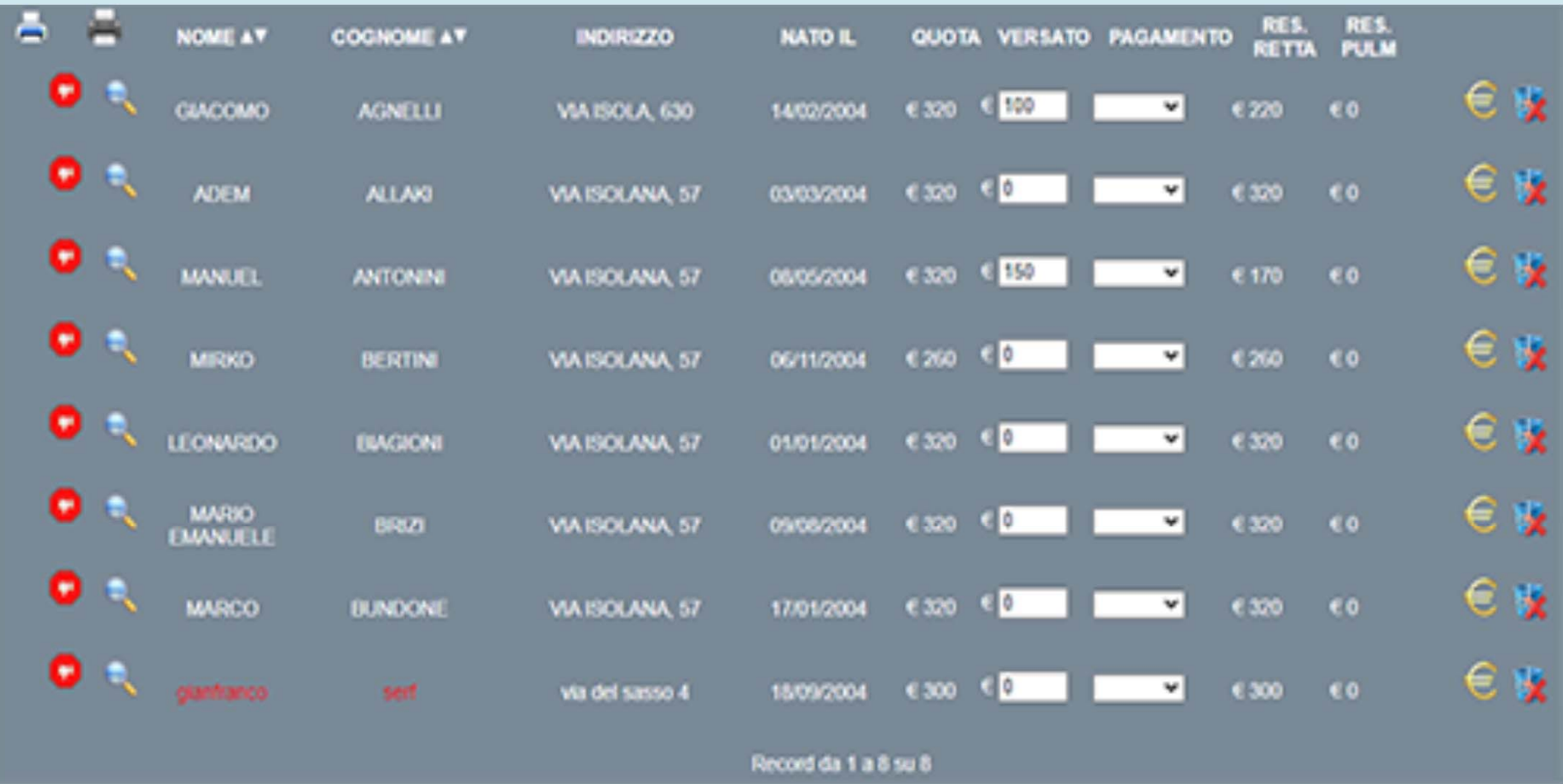

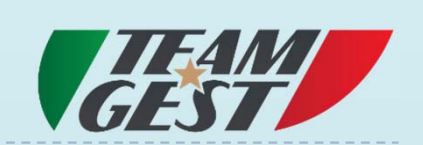

#### QUOTE SOCIETARIE INSOLUTE - JUNIORES NAZIONALI

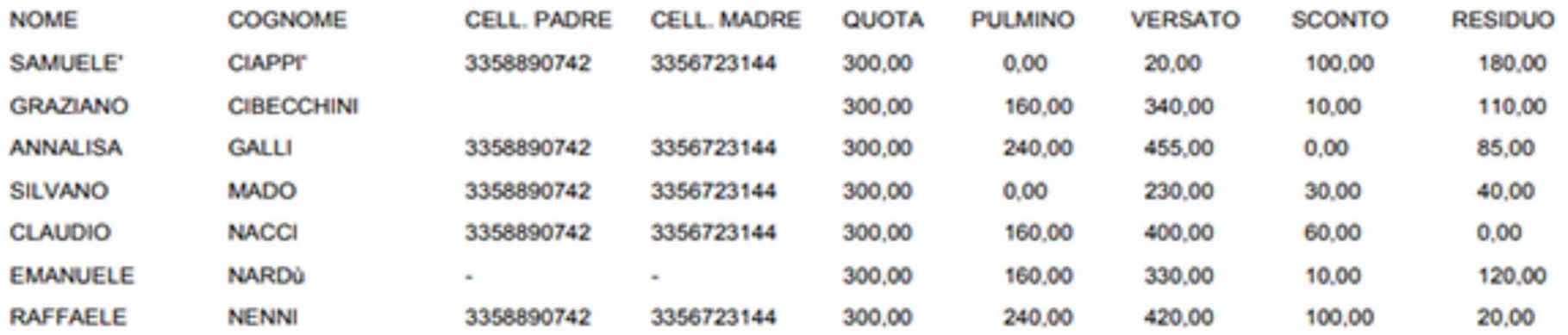

TOTALE DA INCASSARE € 2750,00 TOTALE INCASSATO € 2195,00 TOTALE RIMASTO € 555,00

## QUOTE SOCIETA'

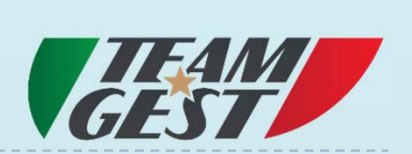

#### QUOTE SOCIETARIE INSOLUTE

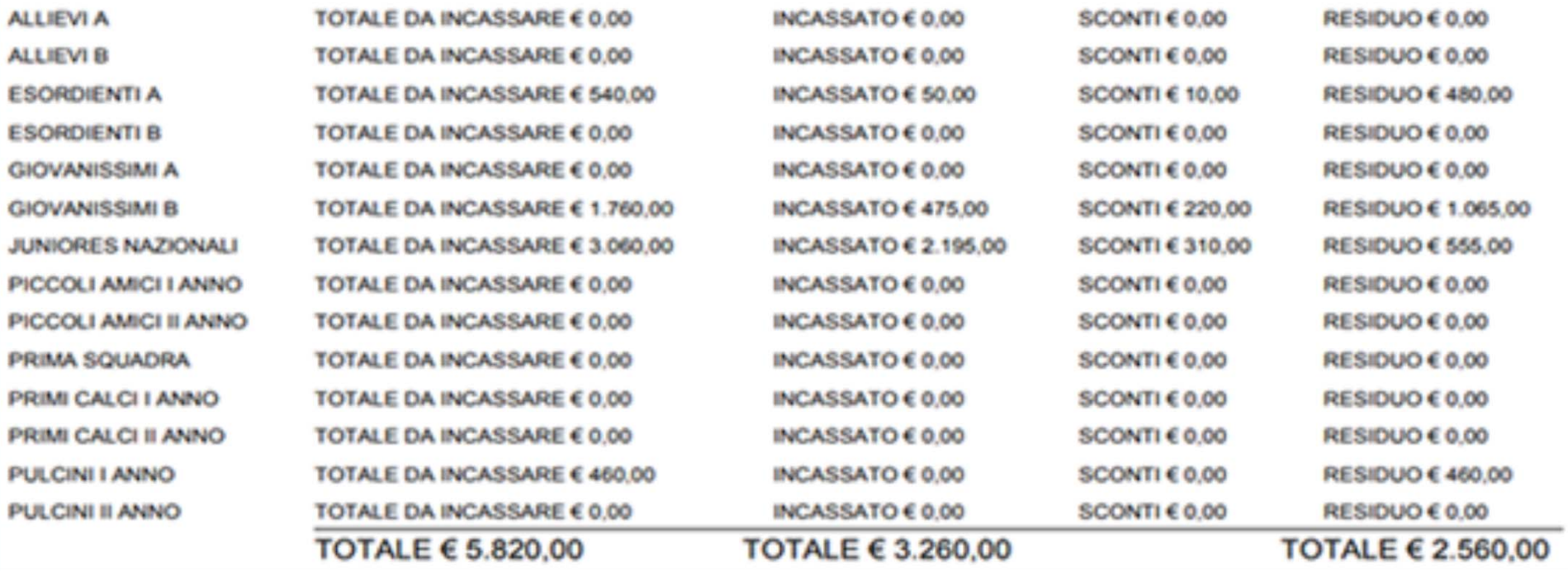

#### REGISTRO PRESENZE

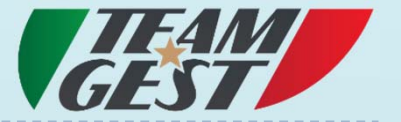

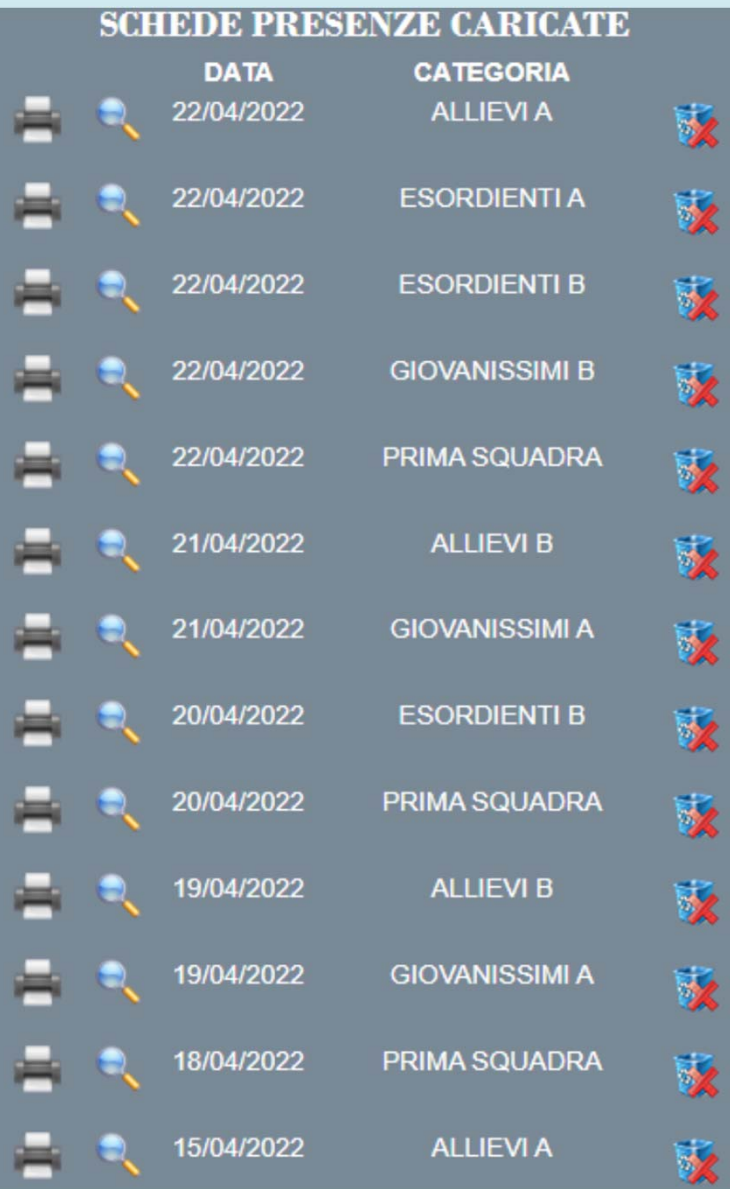

#### REGISTRO PRESENZE

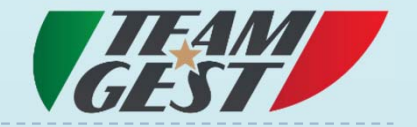

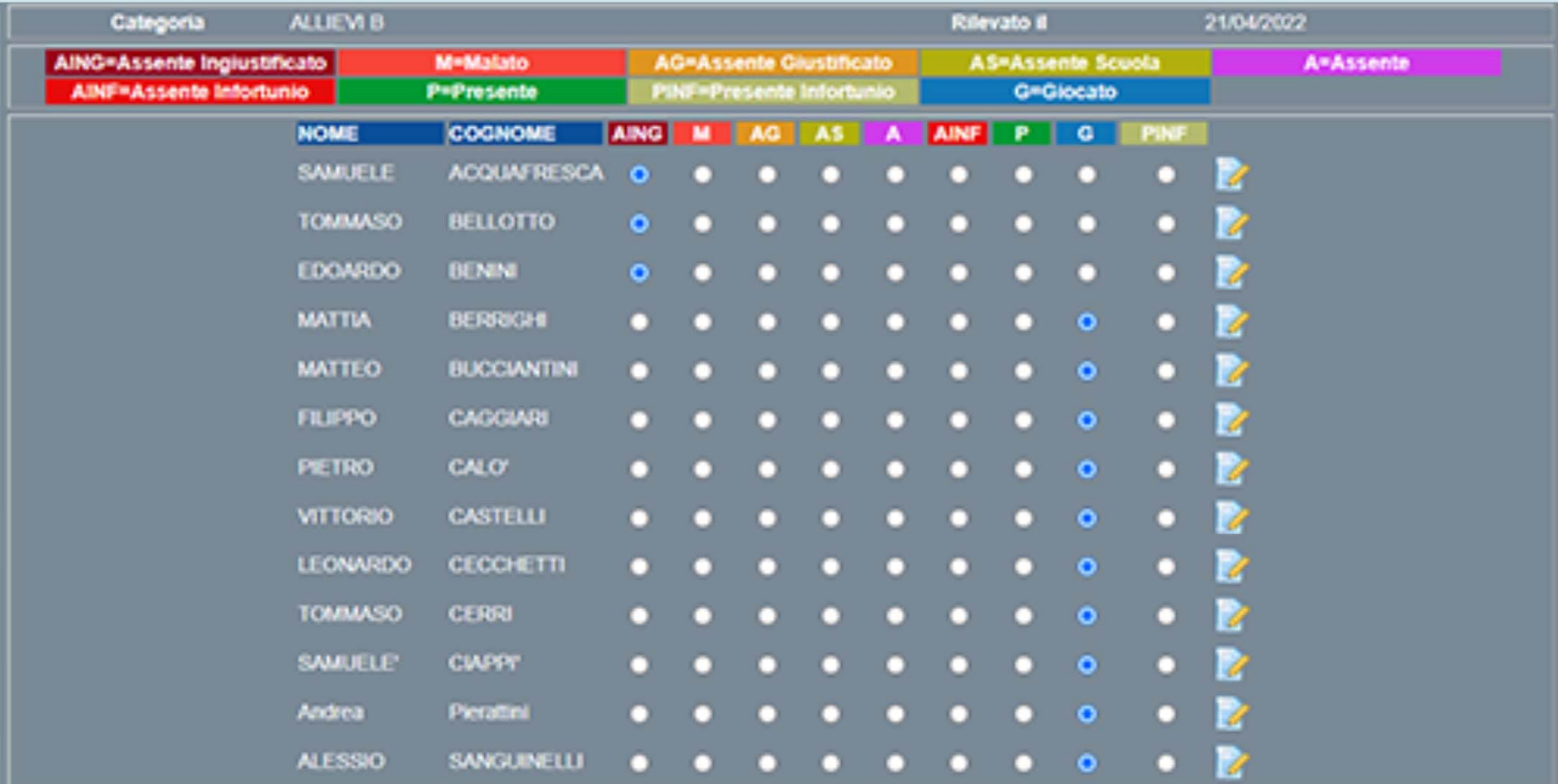

#### REPORT PRESENZE

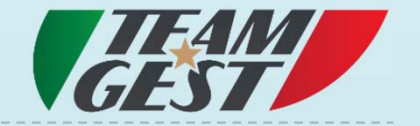

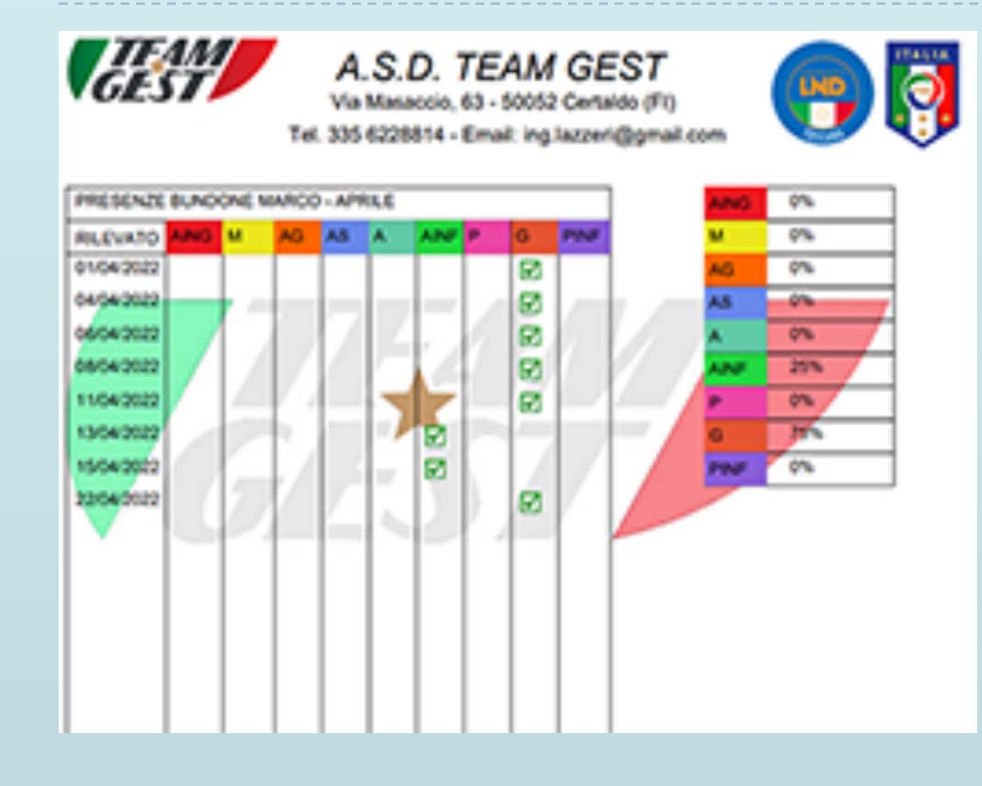

Stampa individuale su base mensile con giorno della seduta, flag e percentuale presenze\assenze

**HEAM A.S.D. TEAM GEST** <u>a</u> Via Masaccio, 63 - 50052 Certaido (FI) Tel. 335 6228814 - Email: ing.lazzeri@gmail.com PRESENZE BLACKWE MARCO DA 05/05/2022 A 27/04/2022  $6%$  $0\%$ **RILEVATO** AS A 02/03/2022  $0\%$ 図 04/03/2022 R.  $45$ 02030000 ø  $Q\mathfrak{m}$ 0903202 ø 9.5% 11/03/2022 ø 6% 54/03/202 ø 90.5% 16/03/2022 ø  $Q\%$ 1803000 ø ø 2103/2022 25/03/2022 Ø 25/03/2022 Ø 26/03/2022 ø 30032002 ø ø 01/04/2022 04/04/2022 Ø 06/04/2022 Ø ø 06/04/2022 11/04/2022 ø 13/04/2022 ø 15/04/2022 図 22/04/2022 ø

Stampa individuale su base multi-mensile con giorno della seduta, flag e percentuale presenze\assenze

#### REPORT PRESENZE

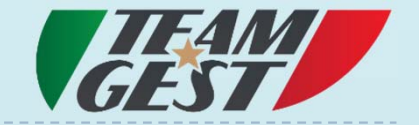

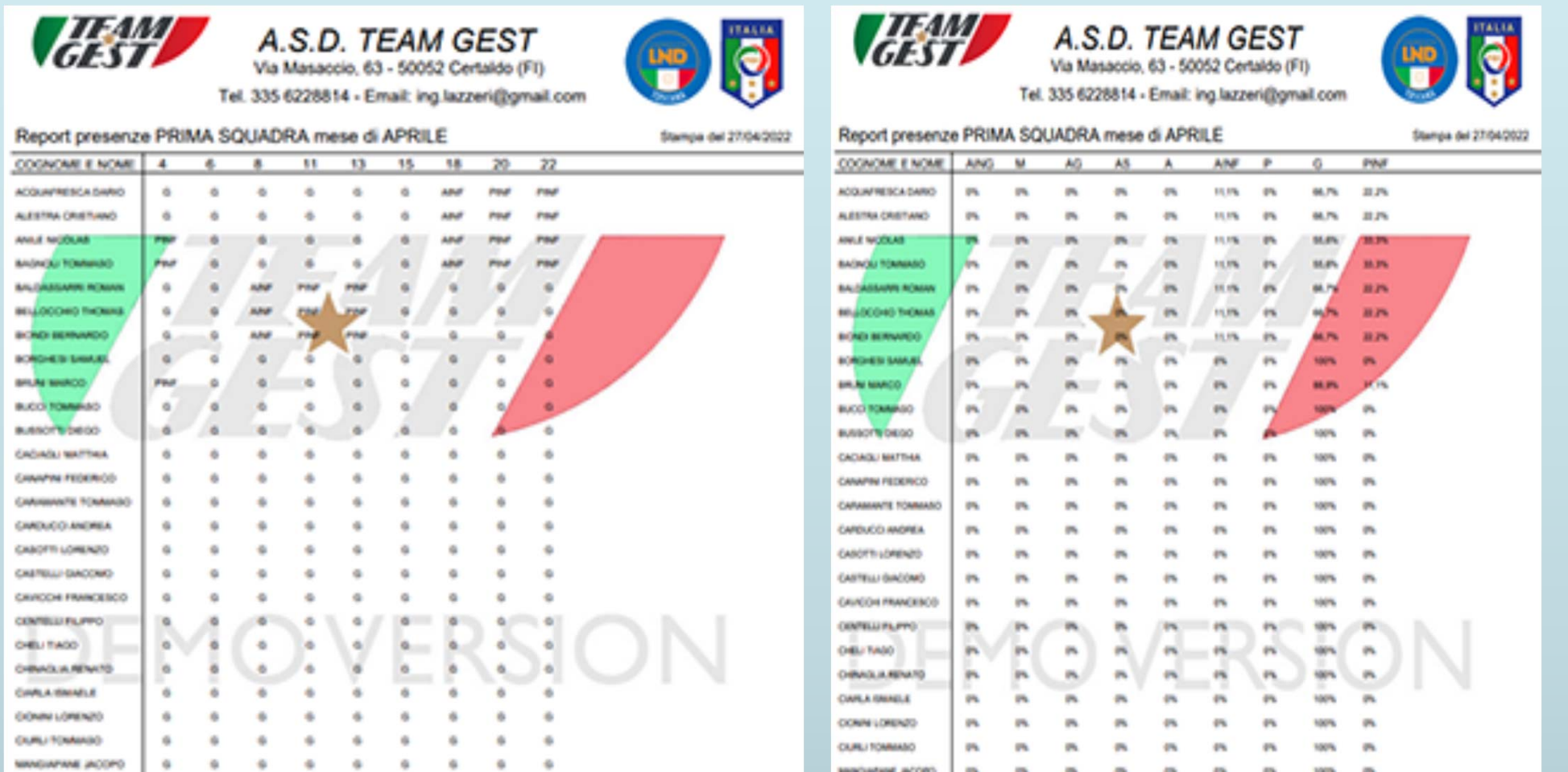

Stampa categoria su base mensile con lista atleti, giorno della seduta e acronimo presenza\assenza (fig.1), lista atleti, giorno e percentuale presenza\assenza (fig.2)

#### SEDUTE ALLENAMENTI

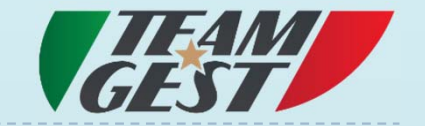

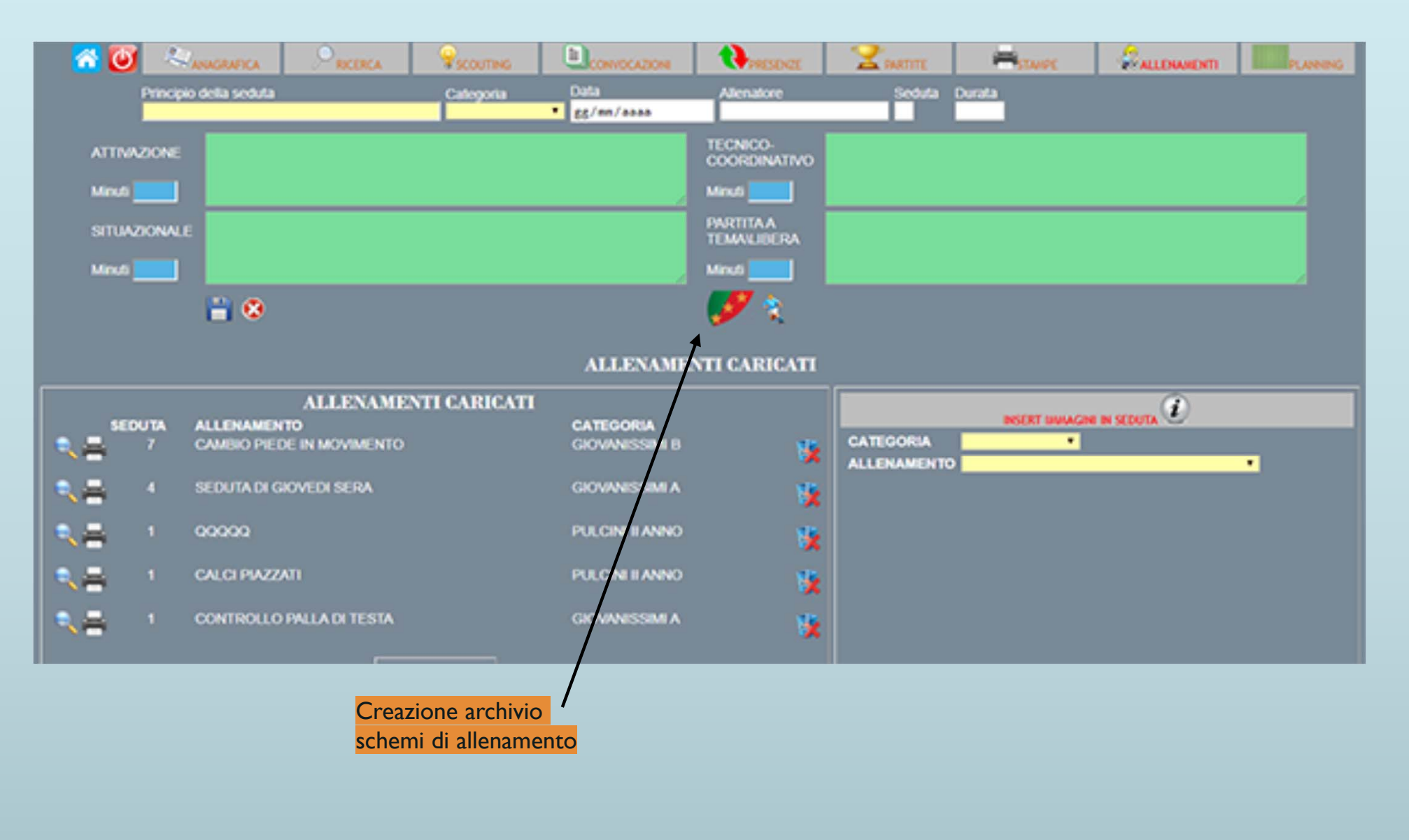

## ARCHIVIO SCHEMI

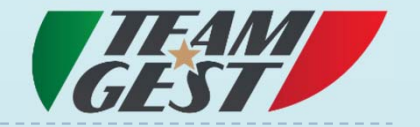

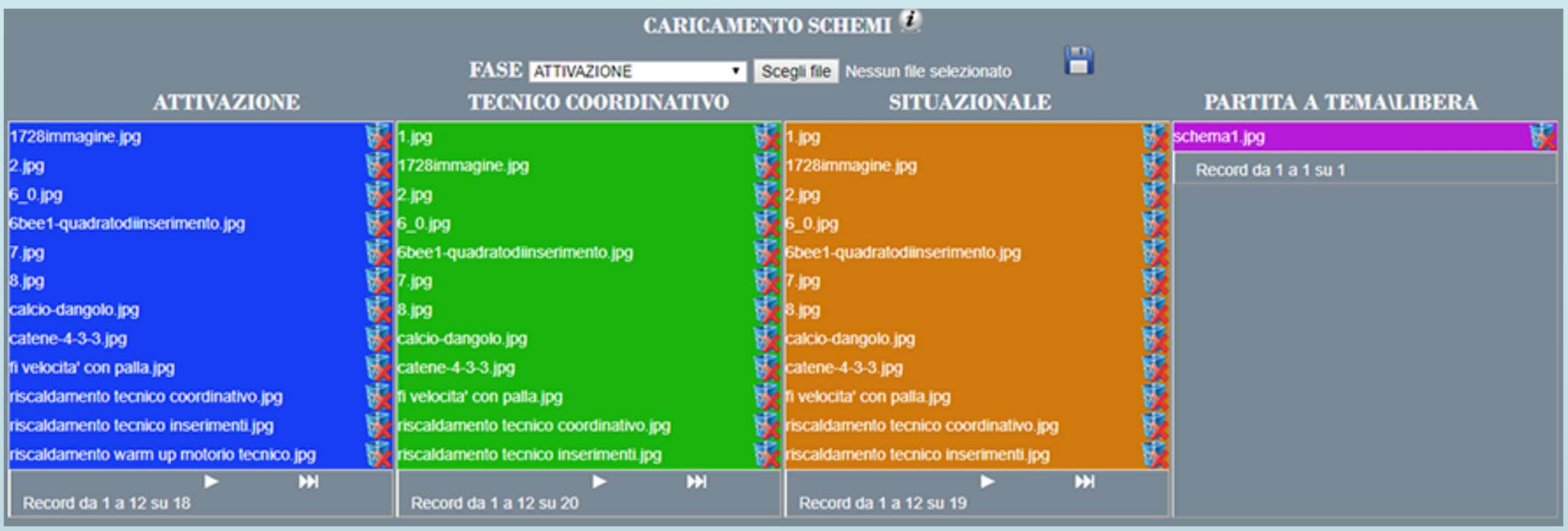

Ogni fase ha i suoi schemi\immagini, in questo modo quando si andranno a richiamare all'interno della seduta si visualizzeranno solamente quelli inerenti alla fase desiderata. Questa funzione permette la creazione di un archivio privato di tutti gli schemi con la possibilità di essere riutilizzati durante tutte le stagioni

## REPORT SEDUTA ALLENAMENTO

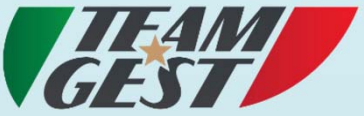

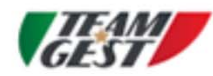

TEAM GEST Scuola Calcio TEAM - Stagione 2020\21

Via Masaccio, 63 - 50052 Certaldo (FI)

Tel. 335 6228814 - Email: ing.lazzeri@gmail.com

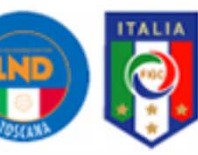

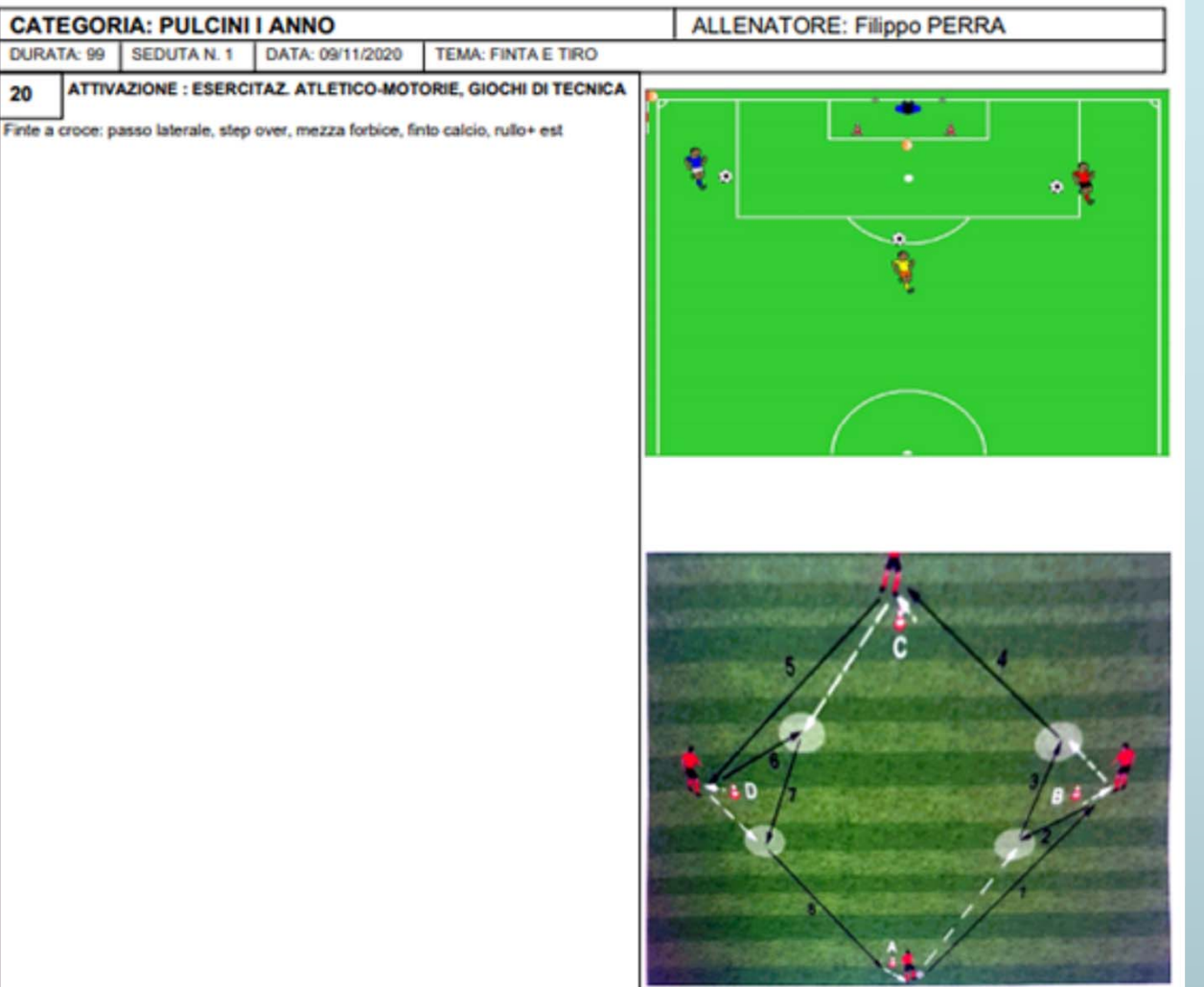

Per ogni fase si possono caricare fino a 3 schemi\immagini per un totale complessivo di 12. Le immagini possono essere create con qualunque software, disegnate, scansionate o importate

#### CONVOCAZIONI

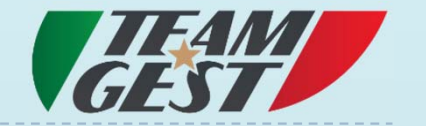

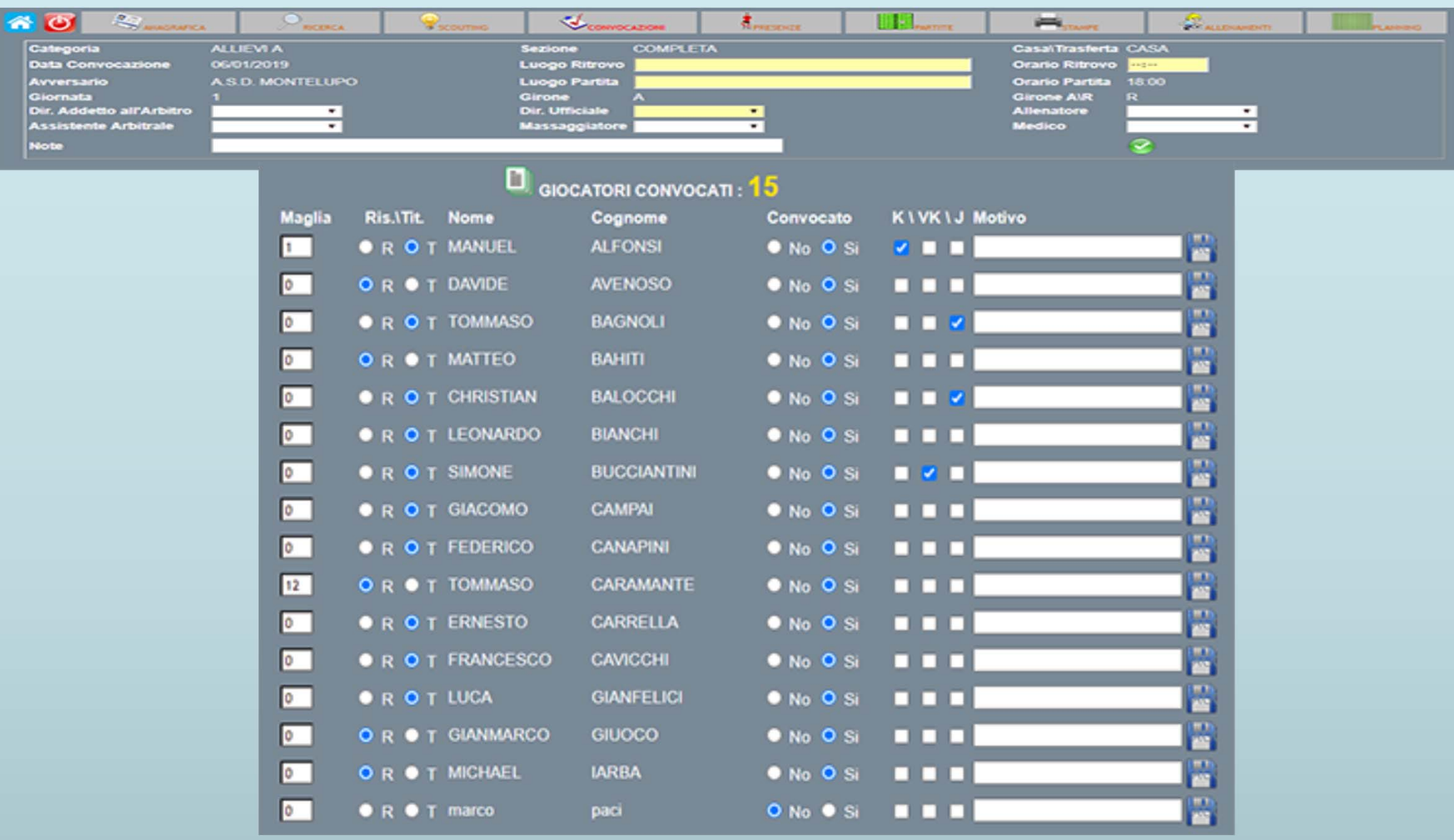

#### CONVOCAZIONI

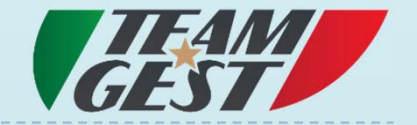

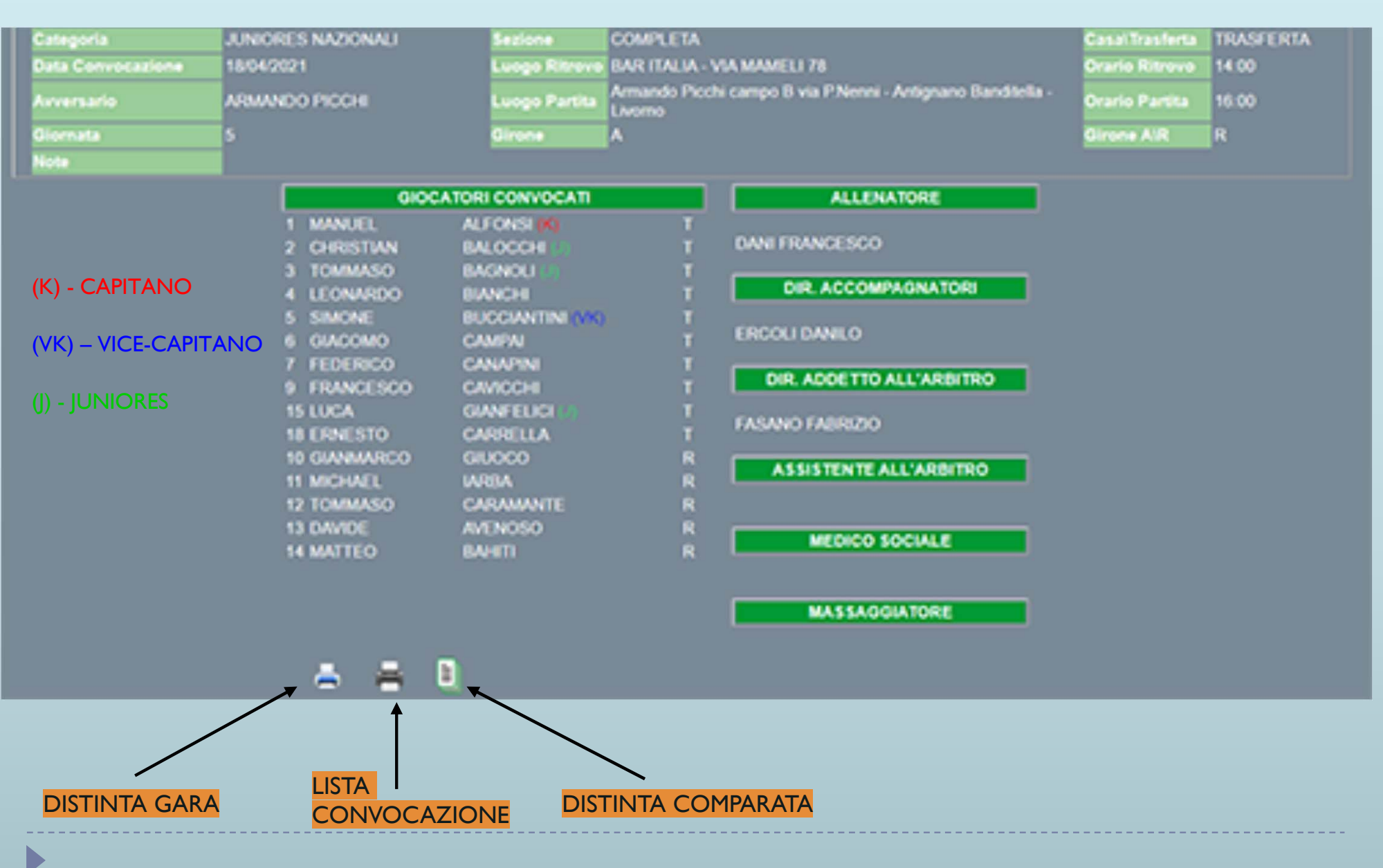

#### DISTINTA UFFICIALE E LISTA CONVOCAZIONE

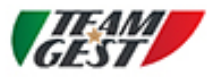

#### A.S.D. TEAM GEST

Via Masaccio, 63 - 50052 Certaldo (FI) Tel. 335 6228814 - Email: ing.lazzeri@gmail.com

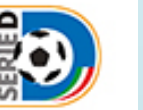

#### **CAMPIONATO 2021.2022 - SERIE D**

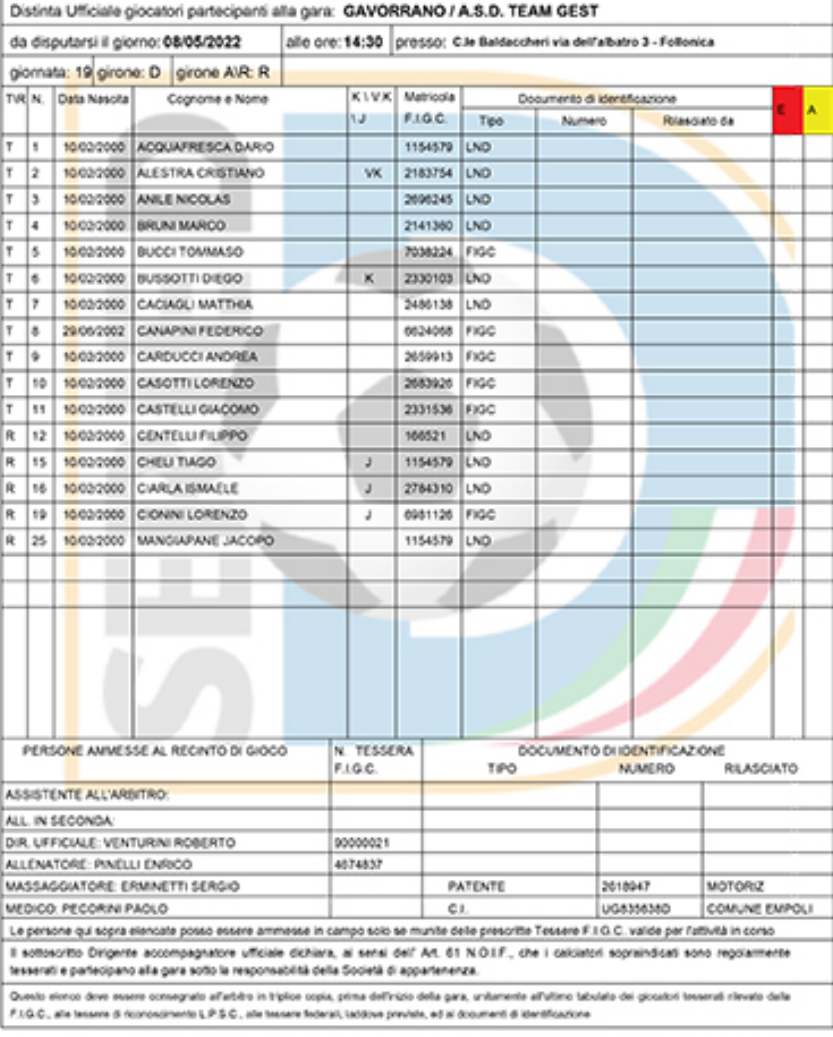

IL DIRIGENTE ACCOMPAGNATORE UFFICIALE

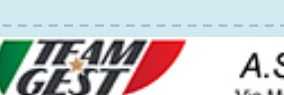

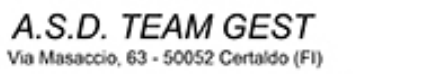

Tel. 335 6228814 - Email: ing.lazzeri@gmail.com

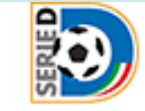

GAVORRANO / A.S.D. TEAM GEST **ATROVO: PIAZZALE GRASSINI** CRARO: 11:00 #: 08/05/2022 PARTITA C.le Baldaccheri via dell'albatro 3 - Follonica **ORARO: 14:30 CAMPIONATO SERIE D GIRONE D - 19\*GIORNA-RITORNO** NO:  $\mathbf{1}$ **ACQUAFRESCA DARIO**  $\overline{2}$ **ALESTRA CRISTIANO**  $\mathbf{3}$ **ANILE NICOLAS**  $\overline{4}$ **BRUNI MARCO** 5 **BUCCI TOMMASO** 6 **BUSSOTTI DIEGO**  $\overline{7}$ **CACIAGLI MATTHIA** 8 **CANAPINI FEDERICO** 9 **CARDUCCI ANDREA** 10 **CASOTTI LORENZO CASTELLI GIACOMO** 11  $12$ **CENTELLI FILIPPO** 13 **CHELI TIAGO CIARLA ISMAELE** 14 15 **CIONINI LORENZO** 16 **MANGIAPANE JACOPO** 

SI RACCOMANDA LA MASSIMA PUNTUALITA'

#### DISTINTA COMPARATA

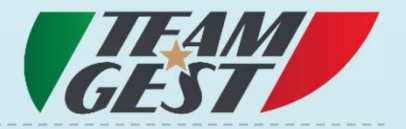

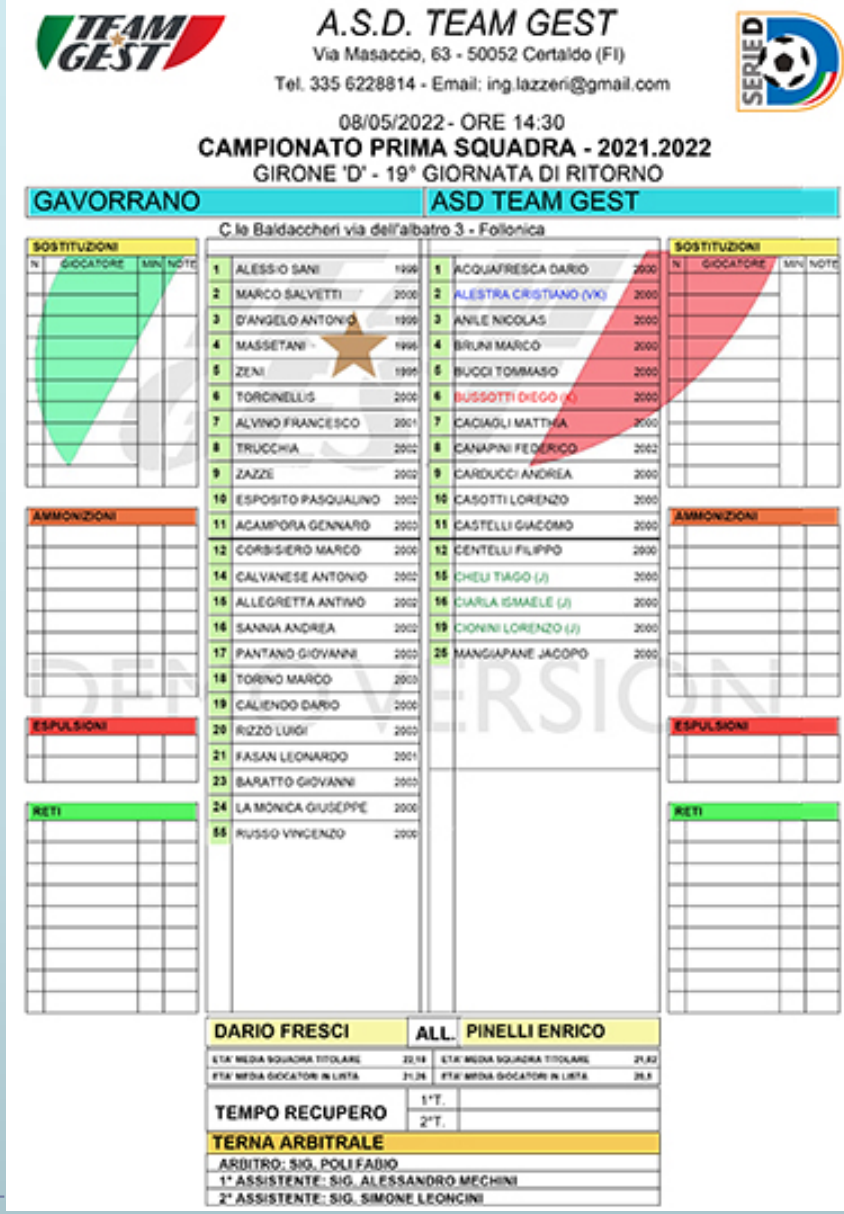

#### PARTITE E INCONTRI

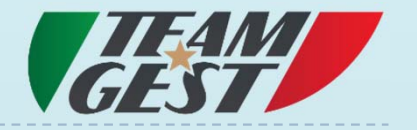

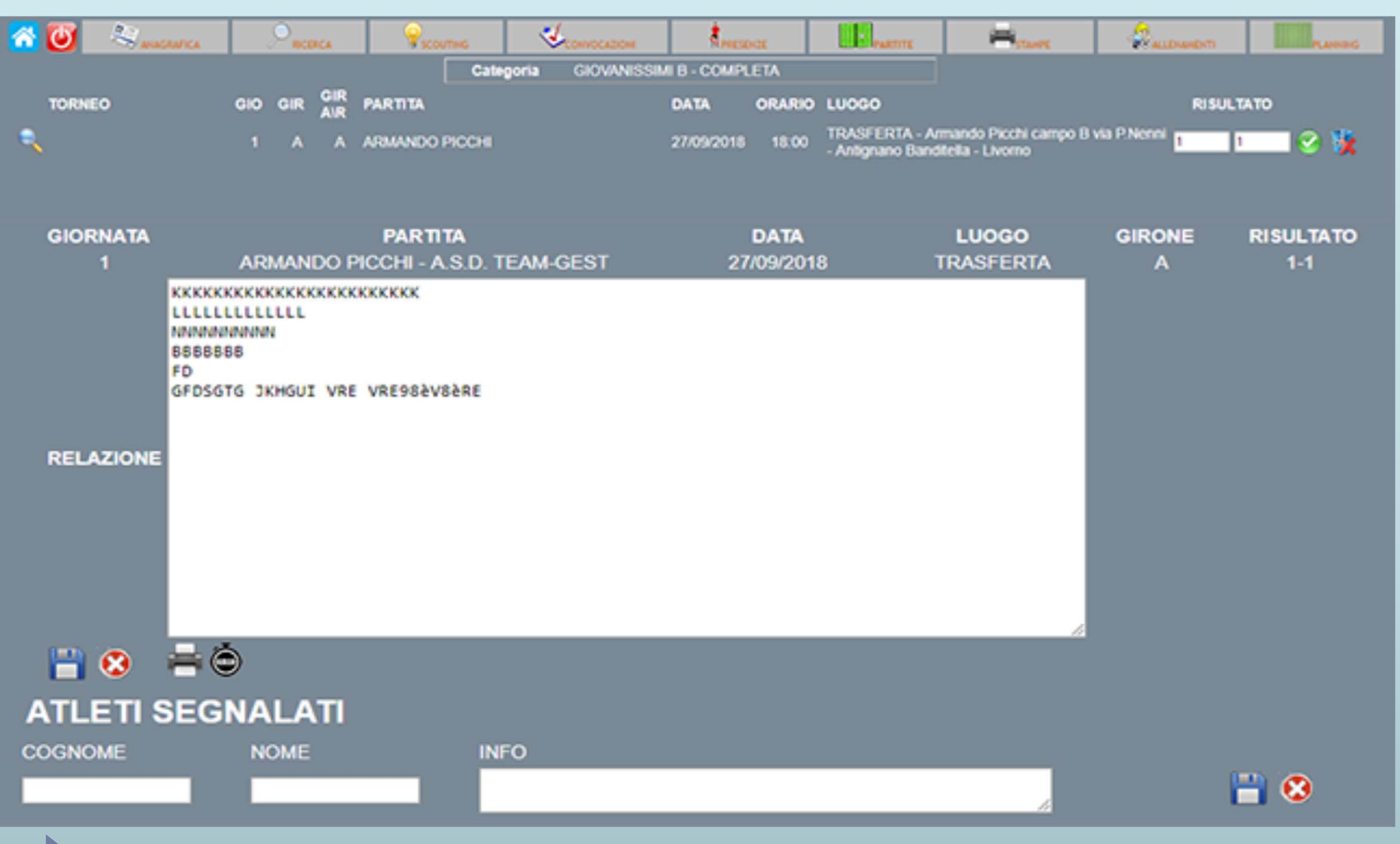

## **GESTIONE MINUTAGGIO**

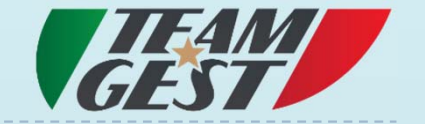

#### *O* GESTIONE MINUTI

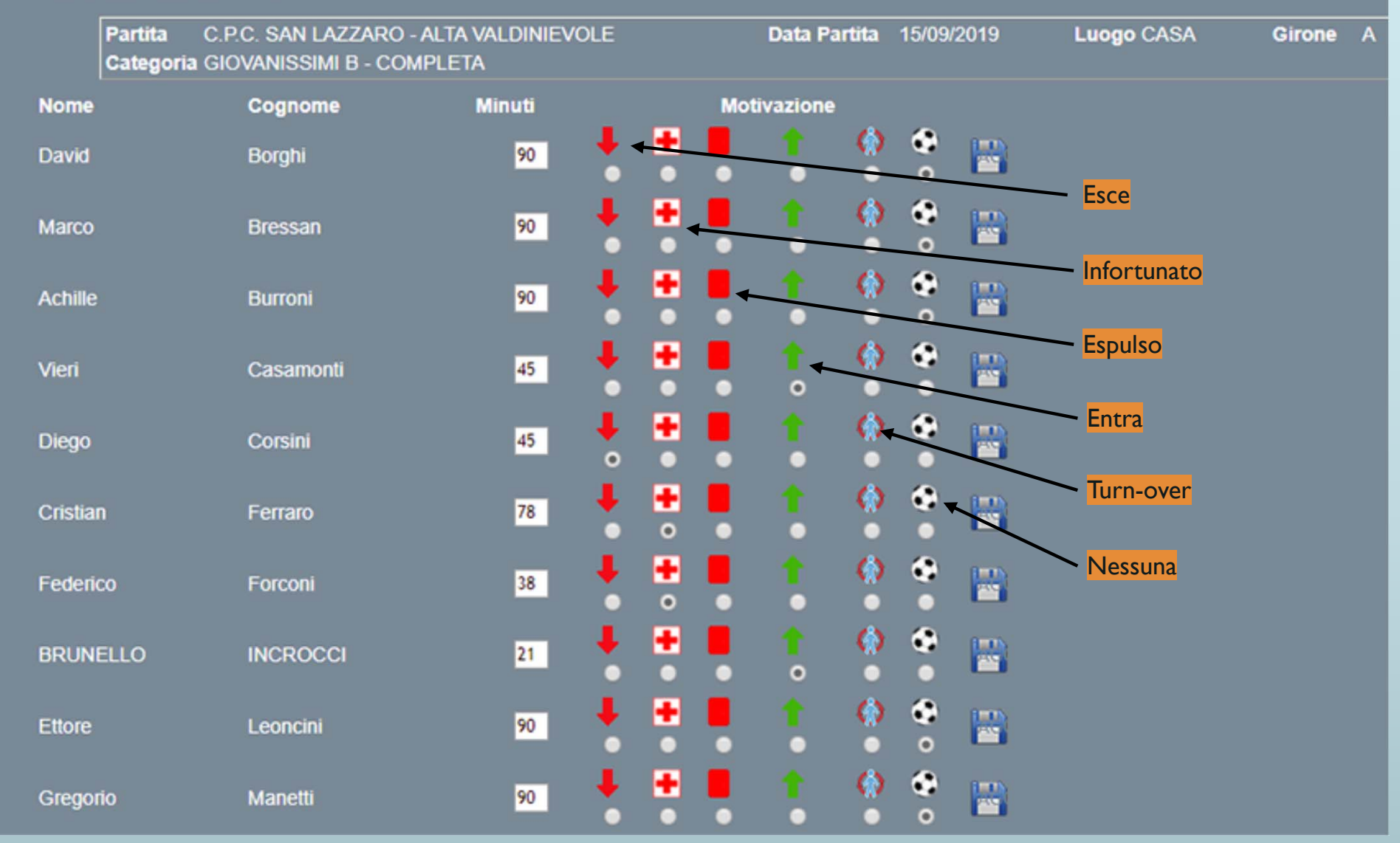

## REPORT MINUTAGGI CATEGORIA

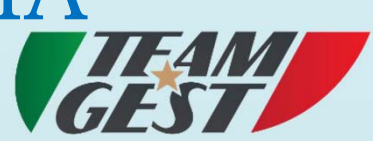

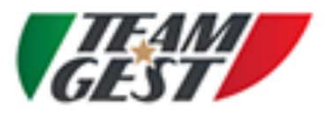

#### A.S.D. TEAM GEST

Via Masaccio, 63 - 50052 Certaldo (FI)

Tel. 335 6228814 - Email: ing.lazzeri@gmail.com

Minutaggi Campionato PRIMA SQUADRA

Stampa del 27/04/2022

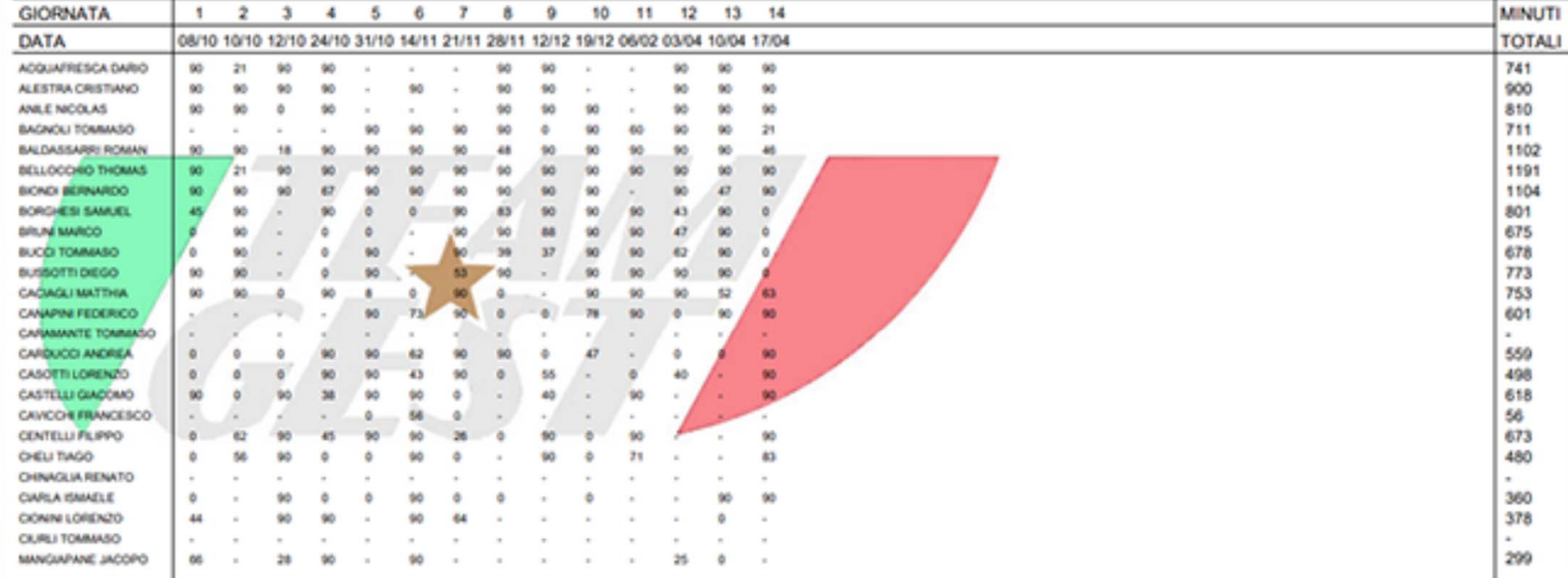

#### SCOUTING

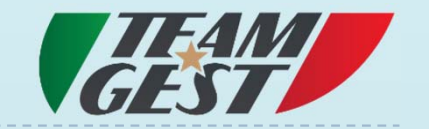

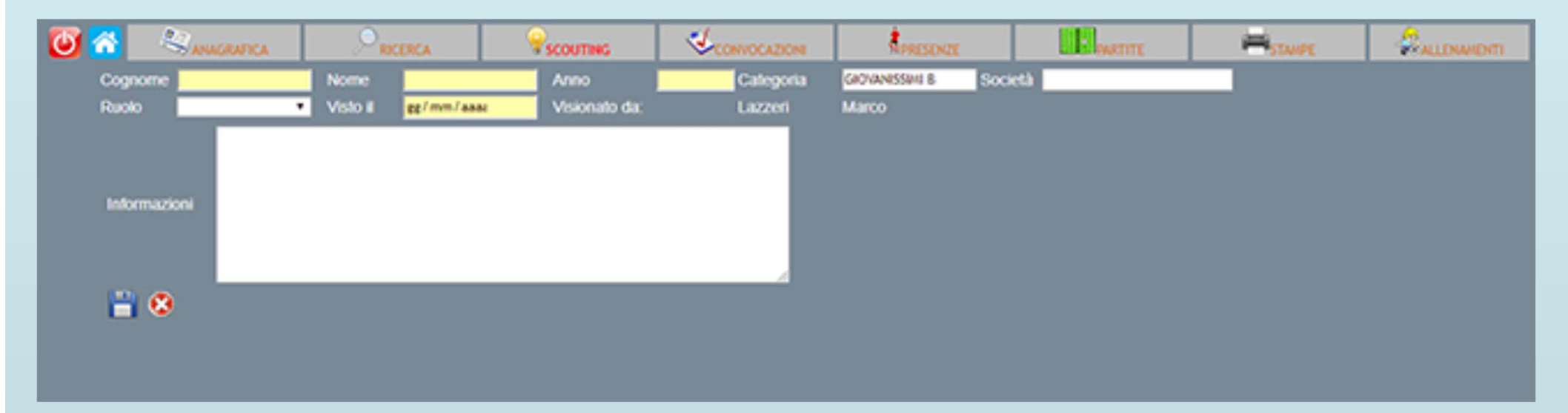

Ogni atleta visionato verrà inserito nel gestionale tramite apposita scheda, l'atleta o gli atleti visionati potranno essere richiamati tramite apposito filtro di ricerca